**IW-2\_313 IW-2\_413\_313**

#### **Instrukcja wypełniania wniosku o płatność w ramach działania 313, 322, 323 "Odnowa i rozwój wsi"** oraz działania 413 "Wdrażanie lokalnych strategii rozwoju" dla operacji, które odpowiadają warunkom **przyznania pomocy w ramach działania "Odnowa i rozwój wsi" objętego PROW na lata 2007-2013**

## **A. ZALECENIA OGÓLNE**

- 1. Przed wypełnieniem wniosku o płatność w ramach działania 313, 322, 323 *Odnowa i rozwój wsi*, oraz wniosku o płatność w ramach działania *Wdrażanie lokalnych strategii rozwoju* dla operacji, które odpowiadają warunkom przyznania pomocy w ramach działania *Odnowa i rozwój wsi* zwanego dalej wnioskiem, należy zapoznać się z treścią niniejszej instrukcji.
- 2. Wniosek sporządza się na formularzu udostępnionym na stronie internetowej Urzędu Marszałkowskiego albo wojewódzkiej samorządowej jednostki organizacyjnej województwa, zwanych dalej UM.
- 3. Do wniosku dołącza się dokumenty, zgodnie z listą załączników określoną we wniosku w sekcji VII. ZAŁĄCZNIKI DO WNIOSKU O PŁATNOŚĆ (…).

## **SPOSÓB WYPEŁNIANIA WNIOSKU**

- 4. Zaleca się, aby wniosek był wypełniony elektronicznie i wydrukowany lub wypełniony ręcznie pismem drukowanym.
- 5. Dla każdego etapu realizacji operacji należy złożyć oddzielny wniosek (wniosek o płatność pośrednią / wniosek o płatność ostateczną).
- 6. W sytuacji, kiedy dane pole we wniosku nie dotyczy Beneficjenta w pole tekstowe należy wstawić kreskę, a w przypadku danych liczbowych należy wstawić wartość "0,00", chyba że w *Instrukcji* podano inaczej.
- 7. Dane finansowe podane we wniosku oraz zestawieniu rzeczowo-finansowym z realizacji operacji wyrażone są w złotych z dokładnością do dwóch miejsc po przecinku..
- 8. W przypadku, gdy zakres niezbędnych informacji nie mieści się w przewidzianych do tego tabelach i rubrykach, dane te należy zamieścić na dodatkowych kartkach (kopie stron wniosku i załączników składanych na udostępnionych przez UM formularzach) ze wskazaniem, której części dokumentu dotyczą oraz z adnotacją na wniosku, że dana rubryka lub tabela została dołączona. Dodatkowe strony, należy podpisać oraz opatrzyć datą i dołączyć przy pomocy zszywacza do wniosku. Przy wypełnianiu elektronicznym wniosku istnieje możliwość dodawania wierszy oraz zawijania tekstu w polach.
- 9. Przed złożeniem wniosku należy upewnić się, czy:
	- wniosek został podpisany przez osoby reprezentujące Beneficjenta/pełnomocnika w wyznaczonym do tego miejscu:
	- wypełnione zostały wszystkie wymagane pola wniosku;
	- załączone zostały wszystkie wymagane dokumenty (zgodnie z sekcją VII. ZAŁĄCZNIKI DO WNIOSKU O PŁATNOŚĆ (…)).

## **ZŁOŻENIE WNIOSKU**

- 10. Wniosek wraz z wymaganymi załącznikami, należy złożyć w wersji papierowej bezpośrednio w miejscu wskazanym przez UM w terminie określonym w umowie o przyznanie pomocy, zwanej dalej umową, zawartej pomiędzy Beneficjentem a Samorządem Województwa.
- 11. O terminowości złożenia wniosku decyduje data jego złożenia w UM. Złożenie wniosku potwierdza się na kopii pierwszej strony wniosku. Potwierdzenie zawiera datę złożenia, jest opatrzone pieczęcią UM oraz podpisane przez osobę przyjmującą wniosek. Pracownik UM przyjmuje wniosek z załącznikami, rejestruje go, stempluje oryginały faktur lub dokumenty o równoważnej wartości dowodowej

pieczątką "**Przedstawiono do refundacji w ramach Programu Rozwoju Obszarów Wiejskich na lata 2007- 2013**", które po skopiowaniu i poświadczeniu kopii za zgodność z oryginałem zostaną zwrócone Beneficjentowi.

12. Beneficjent w dowolnym momencie po złożeniu wniosku o płatność może zwrócić się z pisemną prośbą o wycofanie wniosku w całości lub w części.

Jeżeli beneficjent został poinformowany o nieprawidłowościach w dokumentach lub o zamiarze przeprowadzenia kontroli na miejscu, w wyniku której następnie wykryto nieprawidłowości, wycofanie nie jest dozwolone w odniesieniu do części, których te nieprawidłowości dotyczą.

Wycofanie wniosku w całości nie wywołuje żadnych skutków prawnych, powstaje więc sytuacja jakby beneficjent tego wniosku nie złożył. Natomiast wycofanie wniosku w części lub innej deklaracji (załącznika) sprawia, że beneficjent znajduje się w sytuacji sprzed złożenia odnośnych dokumentów lub ich części.

## **ROZPATRZENIE WNIOSKU**

- 13. Niezwłocznie po pozytywnym rozpatrzeniu wniosku dokonuje się wypłaty środków finansowych z tytułu pomocy, lecz nie później niż w terminie 3 miesięcy od dnia jego złożenia. Do terminu tego nie wlicza się okresu przeznaczonego na złożenie uzupełnień/wyjaśnień.
- 14. Zgodnie z postanowieniami umowy o przyznanie pomocy w przypadku wystąpienia opóźnienia w otrzymaniu przez Agencję środków finansowych na wypłatę pomocy, płatności będą dokonywane niezwłocznie po ich otrzymaniu.
- 15. Jeżeli wniosek został wypełniony nieprawidłowo lub zawiera braki, UM wzywa Beneficjenta, w formie pisemnej do ich usunięcia w terminie 14 dni od dnia doręczenia wezwania. Termin uważa się za zachowany, jeżeli przed jego upływem nadano pismo w polskiej placówce pocztowej operatora publicznego.
- 16. Jeżeli Beneficjent pomimo wezwania, nie usunął nieprawidłowości lub braków w wyznaczonym terminie, UM ponownie wzywa Beneficjenta, w formie pisemnej, do usunięcia nieprawidłowości lub braków w terminie 14 dni od dnia doręczenia wezwania.
- 17. Jeżeli Beneficjent, pomimo wezwania do usunięcia nieprawidłowości lub braków nie usunął ich w wyznaczonym terminie UM rozpatruje wniosek w zakresie, w jakim został wypełniony oraz na podstawie dołączonych i poprawnie sporządzonych dokumentów. Jeżeli Beneficjent nie jest w stanie usunąć nieprawidłowości lub braków związanych z dowodami poniesienia kosztów kwalifikowalnych, może on w tym samym terminie złożyć wyjaśnienie wskazujące na brak jego winy za włączenie niekwalifikującej się kwoty wniosku (zgodnie z art. 30 ust. 1 rozporządzenia Komisji (UE) Nr 65/2011 z dnia 27 stycznia 2011 r. ustanawiającego szczegółowe zasady stosowania rozporządzenia Rady (WE) nr 1698/2005 w odniesieniu do wprowadzenia procedur kontroli oraz do zasady wzajemnej zgodności w zakresie środków wsparcia rozwoju obszarów wiejskich, zwanym dalej Rozporządzeniem Komisji (UE) nr 65/2011).
- 18. W trakcie rozpatrywania wniosku, UM może wzywać Beneficjenta, w formie pisemnej, do wyjaśnienia faktów istotnych dla rozstrzygnięcia sprawy lub przedstawienia dowodów na potwierdzenie tych faktów w terminie 14 dni od dnia doręczenia wezwania.
- 19. W dniu wysłania pisma do Beneficjenta o potrzebie dokonania poprawy/uzupełnień/wyjaśnień wniosku lub dokumentów dołączonych do wniosku, UM poinformuje Beneficjenta o wezwaniu telefonicznie albo, jeśli istnieje taka możliwość kontaktu po stronie Beneficjenta, za pomocą faksu albo poczty elektronicznej.
- 20. Jeżeli w trakcie rozpatrywania wniosku niezbędne jest uzyskanie dodatkowych wyjaśnień lub opinii innego podmiotu, lub zajdą nowe okoliczności wskazujące na brak możliwości wypłaty pomocy termin rozpatrywania wniosku, o którym mowa w pkt. 13 wydłuża się o czas niezbędny do uzyskania wyjaśnień lub opinii. W takim przypadku Beneficjent zostanie poinformowany pisemnie o wydłużeniu terminu rozpatrywania wniosku, w związku z oczekiwaniem na opinię innego podmiotu.
- 21. W przypadku przesłania uzupełnień, wyjaśnień lub poprawnych dokumentów przesyłką nadaną w polskiej placówce pocztowej operatora publicznego, o terminowości ich złożenia decyduje data stempla pocztowego, a w przypadku ich dostarczenia w innej formie, o terminowości ich złożenia decyduje data wpływu do UM. Należy przechowywać dokument potwierdzenia nadania celem wyjaśnienia ewentualnych wątpliwości odnośnie terminu wysyłki.
- 22. Wszystkie załączone do wniosku dokumenty sporządzone w języku obcym muszą być przetłumaczone na język polski przez tłumacza przysięgłego.
- 23. Środki finansowe z tytułu pomocy wypłaca się na warunkach określonych w umowie, z tym, że Beneficjent:
	- a. zrealizował operację lub jej etap, w tym poniósł związane z tym koszty, zgodnie z warunkami określonymi w rozporządzeniu i w umowie,
	- b. zrealizował lub realizuje zobowiązania określone w umowie,
	- c. udokumentował zrealizowanie operacji lub jej etapu, w tym poniesienie kosztów kwalifikowalnych z tym związanych.
- 24. W przypadku, gdy Beneficjent nie spełnił któregokolwiek z warunków wymienionych w pkt 23, środki finansowe mogą być wypłacone w części dotyczącej operacji lub jej etapu oraz jeżeli cel operacji został osiągnięty lub może zostać osiągnięty do dnia złożenia wniosku o płatność ostateczną.
- 25. W przypadku, gdy podczas oceny wniosku UM stwierdza, że cel operacji nie został osiągnięty lub nie zostanie osiągnięty następuje odmowa wypłaty całości przyznanej pomocy.
- 26. Wnioskowana kwota pomocy dla danego etapu operacji (Sekcja IV. DANE DOTYCZĄCE WNIOSKU O PŁATNOŚĆ pkt. 18) nie będzie przekraczała kwoty pomocy wyliczonej po sprawdzeniu wniosku przez UM o więcej niż 3%, kwota refundacji będzie równa kwocie pomocy obliczonej przez UM, zgodnie z postanowieniami umowy.

W przypadku, gdy wnioskowana przez Beneficjenta we wniosku kwota pomocy będzie wyższa o więcej niż 3% od kwoty pomocy wyliczonej po sprawdzeniu wniosku przez UM, zastosowana zostanie redukcja zgodnie z art. 30 ust. 1 Rozporządzenia Komisji (UE) nr 65/2011. Oznacza to, że przy wyliczeniu kwoty refundacji zostanie zastosowane zmniejszenie o kwotę stanowiącą różnicę pomiędzy kwotą wnioskowaną przez Beneficjenta a kwotą obliczoną przez UM na podstawie prawidłowo poniesionych kosztów kwalifikowalnych.

Redukcja nie ma zastosowania, jeżeli Beneficjent udowodni, że nie ponosi winy za włączenie niekwalifikującej się kwoty do wnioskowanej kwoty pomocy dla danego etapu.

Jeżeli procentowe przekroczenie kosztów wynosić będzie więcej niż 3% (X > 3%) pracownik UM dokona obliczenia kwoty refundacji wg poniższego wzoru:

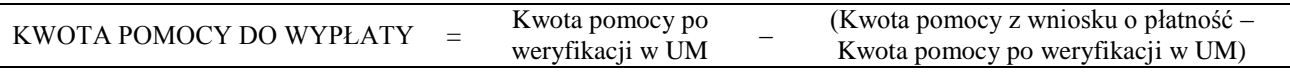

Procentowe przekroczenie kosztów (X) pracownik UM obliczy wg następującego wzoru:

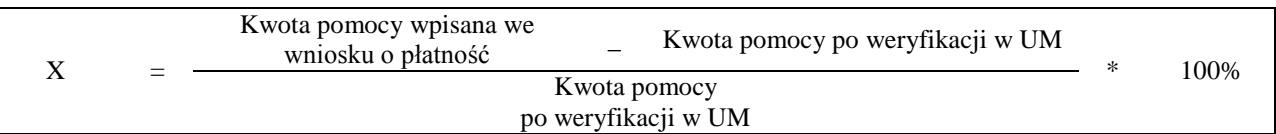

27. We wniosku występują następujące rodzaje pól:

- [SEKCJA(E) OBOWIĄZKOWA(E)] sekcja obowiązkowa do wypełnienia przez Beneficjenta poprzez wpisanie odpowiednich danych lub zaznaczenie odpowiedniego pola,
- [SEKCJA(E) OBOWIĄZKOWA(E), O ILE DOTYCZY] sekcja obowiązkowa do wypełnienia przez Beneficjenta poprzez wpisanie odpowiednich danych lub zaznaczenie odpowiedniego pola, jeśli dotyczy,
- [SEKCJA(E) WYPEŁNIONA(E) NA STAŁE] sekcja niepodlegająca modyfikacjom,
- [POLE(A) OBOWIĄZKOWE] pole(a) obowiązkowe do wypełnienia przez Beneficjenta poprzez wpisanie odpowiednich danych,
- [POLE(A) OBOWIĄZKOWE(A), O ILE DOTYCZY] pole do wypełnienia przez Beneficjenta w przypadku, jeżeli dotyczy,
- [POLE(A) WYPEŁNIA PRACOWNIK UM] pole(a) wypełniane przez pracownika UM po złożeniu wniosku  $\bullet$ do UM,
- [POLE(A) WYPEŁNIONE NA STAŁE] pole niepodlegające modyfikacjom.

# **B. INSTRUKCJA WYPEŁNIANIA POSZCZEGÓLNYCH PUNKTÓW FORMULARZA WNIOSKU O PŁATNOŚĆ**

#### **Potwierdzenie przyjęcia wniosku** [POLE WYPEŁNIA PRACOWNIK UM]

W sekcji tytułowej wniosku pola *znak sprawy* oraz *pieczęć, data przyjęcia oraz podpis* wypełniane są przez pracownika UM. [POLA WYPEŁNIA PRACOWNIK UM].

## **I. RODZAJ PŁATNOŚCI** [SEKCJA OBOWIĄZKOWA]

Należy zaznaczyć znakiem X jedno właściwe pole, w zależności od rodzaju płatności:

a) **płatność pośrednia** – w przypadku wniosków składanych w ramach etapu, jeżeli etap ten nie jest etapem końcowym;

b) **płatność ostateczna** – w przypadku wniosków składanych w ramach operacji jednoetapowych i wniosków składanych w ramach ostatniego etapu realizacji operacji.

W przypadku płatności pośredniej oraz płatności ostatecznej Beneficjent wypełnia wszystkie sekcje wniosku oraz załącza wraz z wnioskiem wszystkie wymagane załączniki.

## **II. DANE IDENTYFIKACYJNE BENEFICJENTA** [SEKCJA OBOWIĄZKOWA]

## **Pole 1. Nazwa Beneficjenta** [POLE OBOWIĄZKOWE]

Należy wpisać dokładną nazwę Beneficjenta (bez podawania adresu). Beneficjent może przystawić pieczęć nagłówkową. Treść pieczęci musi być czytelna.

## **Pole 2. Numer Identyfikacyjny** [POLE OBOWIĄZKOWE]

Należy wpisać numer identyfikacyjny nadany przez Agencję Restrukturyzacji i Modernizacji Rolnictwa zgodnie z przepisami *ustawy z dnia 18 grudnia 2003 r. o krajowym systemie ewidencji producentów, ewidencji gospodarstw rolnych oraz ewidencji wniosków o przyznanie płatności (Dz. U. z 2004 r. Nr 10, poz. 76 z późn. zm.).*

Dane identyfikacyjne beneficjenta we wniosku o płatność powinny być zgodne z danymi, jakie zostały podane we wniosku o wpis do ewidencji producentów (EP). W przypadku, gdy dane identyfikacyjne Beneficjenta są inne niż dane w EP, Beneficjent powinien niezwłocznie zgłosić aktualizację tych danych do właściwego Biura Powiatowego ARiMR. Brak zgodności danych na etapie wypłaty środków finansowych będzie powodował konieczność składania wyjaśnień, a w uzasadnionych przypadkach - jeśli mimo wezwania Beneficjenta do dokonania stosownych poprawek, dane identyfikacyjne nadal nie będą zgodne z danymi w EP – może nastąpić odmowa wypłaty pomocy. Niezgodność danych w zakresie numeru rachunku bankowego nie skutkuje odmową wypłaty pomocy.

**Pole 3. NIP** [POLE OBOWIĄZKOWE]

Należy wpisać Numer Identyfikacji Podatkowej nadany przez Urząd Skarbowy. Jeżeli Beneficjentem jest gmina należy wpisać NIP gminy. W przypadku, gdy gmina nie posiada NIP należy wpisać NIP Urzędu Gminy. W każdą komórkę należy wpisać tylko jedną cyfrę numeru NIP.

## **Pole 4. REGON** [POLE OBOWIĄZKOWE]

Należy wpisać REGON Beneficjenta. W przypadku, gdy w polu 3 wpisano NIP Urzędu Gminy w polu 4 należy wpisać REGON Urzędu Gminy (jeżeli REGON składa się z 9 cyfr w pozostałych polach należy wstawić kreskę "—").

## **Pole 5. Adres siedziby Beneficjenta** [POLA OBOWIĄZKOWE]

Dane we wniosku powinny być zgodne z danymi zawartymi w umowie. W przypadku zmiany danych Beneficjenta zawartych w umowie, Beneficjent jest zobowiązany do niezwłocznego poinformowania UM o zaistniałych zmianach.

Należy podać:

- dokładny adres siedziby,

<sup>-</sup> numery telefonu i faksu (wraz z numerem kierunkowym),

- adres e-mail oraz adres strony WWW(jeśli posiada).

## **Pole 6. Dane pełnomocnika Beneficjenta** [POLA OBOWIĄZKOWE O ILE DOTYCZY]

W imieniu Beneficjenta może występować pełnomocnik, któremu Beneficjent udzielił stosownego pełnomocnictwa. Pełnomocnictwo musi być sporządzone w formie pisemnej oraz określać w swojej treści, w sposób niebudzący wątpliwości rodzaj czynności, do których pełnomocnik jest umocowany. Załączane do wniosku pełnomocnictwo, powinno zawierać potwierdzenie własnoręczności podpisów dokonane przez notariusza.

Dane dotyczące pełnomocnika powinny być zgodne z dołączonym do wniosku pełnomocnictwem.

## **Pole 7. Dane osoby uprawnionej do kontaktu** [SEKCJA OBOWIĄZKOWA O ILE DOTYCZY]

W sprawach dotyczących operacji można wskazać osobę uprawnioną do kontaktu z UM, poprzez wpisanie we wniosku danych identyfikujących tę osobę. Dane powinny dotyczyć miejsca zatrudnienia tej osoby, a nie miejsca zamieszkania.

Numery telefonu i faksu osoby uprawnionej do kontaktu należy podać wraz z numerem kierunkowym.

# **III. DANE Z UMOWY O PRZYZNANIE POMOCY** [SEKCJA OBOWIĄZKOWA]

**Pole 8. Nazwa Funduszu:** *Europejski Fundusz Rolny na rzecz Rozwoju Obszarów Wiejskich* [POLE WYPEŁNIONE NA STAŁE]

## **Pole 9. Tytuł operacji** [POLE OBOWIĄZKOWE]

Należy wpisać tytuł operacji zgodnie z umową. Tytuł operacji powinien być jednakowy we wszystkich dokumentach składanych przez Beneficjenta, w których jest do niego odwołanie.

## **Pole 10. Numer umowy** [POLE OBOWIĄZKOWE]

Należy wpisać numer umowy, w ramach której składany jest wniosek.

## **Pole 11. Data zawarcia umowy** [POLE OBOWIĄZKOWE]

Należy podać dane zgodnie z umową w formacie dzień-miesiąc-rok.

## **Pole 12. Kwota pomocy z umowy przyznana dla całej operacji** [POLE OBOWIĄZKOWE]

Należy podać kwotę pomocy w pełnych złotych zgodnie z umową. W przypadku zawarcia aneksu do umowy należy podać aktualną kwotę pomocy wynikającą z ostatniego aneksu. W przypadku operacji jednoetapowych, kwota z pola 12 równa jest kwocie z pola 13.

## **Pole 13. Kwota pomocy z umowy przyznana dla danego etapu operacji** [POLE OBOWIĄZKOWE]

Należy podać kwotę pomocy w pełnych złotych zgodnie z umową. W przypadku zawarcia aneksu do umowy należy podać aktualną kwotę pomocy wynikającą z ostatniego aneksu.

# **IV. DANE DOTYCZĄCE WNIOSKU O PŁATNOŚĆ** [SEKCJA OBOWIĄZKOWA]

## **Pole 14. Wniosek za okres** [POLE OBOWIĄZKOWE]

Należy podać okres, za jaki składany jest wniosek w formacie: dzień-miesiąc-rok.

W pozycji "od…" należy wpisać datę złożenia wniosku o przyznanie pomocy lub poniesienia kosztów ogólnych, jeżeli ich dokonano, a w pozycji "do…." – faktyczny dzień złożenia wniosku w UM albo ostatni dzień terminu złożenia wniosku przewidzianego w umowie dla danego etapu.

W przypadku realizacji operacji wieloetapowych w kolejnym wniosku w polu "od..." należy wpisać datę złożenia wniosku o przyznanie pomocy, a w pozycji "do...." faktyczny dzień złożenia wniosku w UM albo ostatni dzień terminu złożenia wniosku przewidzianego w umowie dla danego etapu.

## **Pole 15. Koszty całkowite realizacji danego etapu operacji** [POLE OBOWIĄZKOWE]

Należy podać wysokość całkowitych kosztów realizacji danego etapu operacji, która powinna być równa *kwocie wydatków całkowitych* (sekcja V. WYKAZ FAKTUR LUB DOKUMENTÓW O RÓWNOWAŻNEJ WARTOŚCI DOWODOWEJ DOKUMENTUJĄCYCH PONIESIONE KOSZTY**,** kol. 11 Kwota wydatków całkowitych (zł), wiersz *Razem)*.

#### **Pole 16. Koszty kwalifikowalne realizacji danego etapu operacji** [POLE OBOWIĄZKOWE]

Należy wpisać kwotę wydatków kwalifikowalnych, która powinna być równa *kwocie wydatków kwalifikowalnych* (sekcja V. WYKAZ FAKTUR LUB DOKUMENTÓW O RÓWNOWAŻNEJ WARTOŚCI DOWODOWEJ DOKUMENTUJĄCYCH PONIESIONE KOSZTY**,** kol. 12 Kwota wydatków kwalifikowalnych (zł), wiersz Razem).

#### **Pole 17. Koszty niekwalifikowalne realizacji danego etapu operacji** [POLE OBOWIĄZKOWE]

Kwota kosztów niekwalifikowalnych danego etapu stanowi różnicę pomiędzy polem 15. Koszty całkowite realizacji danego etapu operacji a polem 16. Koszty kwalifikowalne realizacji danego etapu operacji.

## **Pole 18**. **Wnioskowana kwota pomocy dla danego etapu operacji** [POLE OBOWIĄZKOWE]

Wnioskowana kwota pomocy dla danego etapu operacji nie może być wyższa niż kwota wpisana we wniosku w pkt. 13 w sekcji III. DANE Z UMOWY O PRZYZNANIE POMOCY oraz jednocześnie nie może przekraczać 75% kwoty wpisanej w pkt. 16, w sekcji IV. DANE DOTYCZĄCE WNIOSKU O PŁATNOŚĆ. Jeśli jednak wnioskowana kwota jest wyższa niż kwota pomocy dla danego etapu zawarta w umowie (pkt. 13), należy wpisać kwotę z umowy.

## **V. WYKAZ FAKTUR LUB DOKUMENTÓW O RÓWNOWAŻNEJ WARTOŚCI DOWODOWEJ DOKUMENTUJĄCYCH PONIESIONE KOSZTY** [SEKCJA OBOWIĄZKOWA]

## a) Sposób wypełnienia poszczególnych kolumn "WYKAZU FAKTUR..."

Pozycje w "WYKAZIE FAKTUR..." zawierające dane finansowe należy wypełnić z dokładnością do dwóch miejsc po przecinku.

- **Kolumna 1 – Liczba porządkowa** [POLE WYPEŁNIONE NA STAŁE]
- **Kolumna 2 – Nr faktury lub dokumentu** należy wpisać numer faktury lub numer dokumentu o równoważnej wartości dowodowej, potwierdzającego realizację operacji objętej wnioskiem.
- **Kolumna 3 – Data wystawienia**  należy wpisać dzień, miesiąc, rok (dd-mm-rrrr) wystawienia faktury lub dokumentu o równoważnej wartości dowodowej.
- **Kolumna 4 – Nr księgowy/ewidencyjny faktury(…)** należy wpisać nr księgowy/ewidencyjny faktury lub  $\overline{\phantom{0}}$ równoważnego dokumentu księgowego.
- **Kolumna 5 – Nazwa wystawcy faktury lub dokumentu (…) -** należy podać dokładną nazwę wystawcy faktury lub dokumentu (bez podawania adresu).
- **Kolumna 6 – NIP wystawcy faktury lub dokumentu (…) –** należy wpisać NIP wystawcy faktury lub dokumentu o równoważnej wartości dowodowej.
- **Kolumna 7 – Pozycja na fakturze lub dokumencie (…)** należy wpisać nr pozycji na fakturze lub dokumencie albo nazwę towaru lub usługi, do której odnosi się koszt kwalifikowalny. Jeżeli na dokumencie występuje kilka pozycji należy wpisać nazwy (jeżeli są krótkie) lub numery tych pozycji, które stanowią koszty kwalifikowalne (np.: 1-3, 5,7)
- **Kolumna 8 – Pozycja w zestawieniu rzeczowo-finansowym** należy podać, do której pozycji w zestawieniu rzeczowo – finansowym z realizacji operacji odnosi się dany dokument.
- **Kolumna 9 – Data zapłaty –** należy wpisać daty dokonania zapłaty za przedstawione do refundacji faktury lub inne dokumenty o równoważnej wartości dowodowej w formacie: dzień/miesiąc/rok (dd/mm/rr).
- **Kolumna 10 – Opis zdarzenia gospodarczego -** należy wpisać opis zdarzenia gospodarczego, tzn. zdarzenie które  $\overline{\phantom{0}}$ zaistniało, np.: wypłata wynagrodzenia, zakup papieru xero itp.
- **Kolumna 11 – Kwota wydatków całkowitych –** należy wpisać sumę kwot brutto faktur/dokumentów o równoważnej wartości dowodowej dla pozycji ujętych w kolumnie 7.
- **Kolumna 12 – Kwota wydatków kwalifikowalnych** należy wpisać odpowiednią kwotę poniesionych wydatków podlegających refundacji, wynikających z faktur lub dokumentów o równoważnej wartości dowodowej oraz dokumentów potwierdzających dokonanie zapłaty dla pozycji ujętych w kolumnie 7.

**Kolumna 13 – w tym VAT** – należy wpisać kwotę VAT w przypadku, gdy VAT jest kosztem kwalifikowalnym. W przypadku Beneficjenta, dla którego VAT nie będzie kosztem kwalifikowalnym należy wpisać wartość "0,00", a w kol. 12 należy wpisać kwotę netto (VAT).

Wiersz **RAZEM** Kwota wydatków kwalifikowalnych (kol. 12 i 13) w sekcji V. WYKAZ FAKTUR LUB DOKUMENTÓW O RÓWNOWAŻNEJ WARTOŚCI DOWODOWEJ DOKUMENTUJĄCYCH PONIESIONE KOSZTY musi być zgodny z danymi zawartymi w sekcji VI. ZESTAWIENIE RZECZOWO- FINANSOWE Z REALIZACJI OPERACJI DLA ETAPU …, kol. 10 i 11, wiersz III **SUMA KOSZTÓW OPERACJI**.

Zarówno w przypadku zmniejszenia jak i zwiększenia kosztów kwalifikowalnych w odniesieniu do danych zawartych w Zestawieniu rzeczowo-finansowym operacji, stanowiącym załącznik nr 1 do umowy, w każdej pozycji należy wpisać rzeczywistą kwotę poniesionych wydatków kwalifikowalnych.

Koszty ogólne mogą być poniesione nie wcześniej niż dnia 1 stycznia 2007 roku.

## **b) Dokumenty akceptowane w trakcie autoryzacji płatności:**

W zależności od zakresu operacji oraz kosztów kwalifikowalnych przypisanych do działania w trakcie autoryzacji wniosku akceptowane będą w szczególności następujące dokumenty krajowe i zagraniczne:

- 1. Faktury VAT;
- 2. Faktury VAT MP;
- 3. Rachunki;
- 4. Faktury korygujące (wraz z fakturami, których dotyczą);
- 5. Noty korygujące (wraz z dokumentami, których dotyczą);
- 6. Umowy sprzedaży wraz z załączonym dokumentem potwierdzającym poniesienie wydatku w związku z zawarciem umowy;
- 7. Umowy zlecenia, o dzieło oraz inne umowy cywilnoprawne, jeżeli koszty z nimi związane mogą być kosztami kwalifikowalnymi, wraz z załączonym dokumentem potwierdzającym poniesienie wydatku;
- 8. Dokumenty, które mogą być sporządzone na udokumentowanie zapisów w księdze dotyczących niektórych kosztów (wydatków), zaopatrzone w datę i podpisy osób, które bezpośrednio dokonały wydatków (dowody wewnętrzne), określające: przy zakupie – nazwę towaru oraz ilość, cenę jednostkową i wartość, a w innych przypadkach – przedmiot operacji gospodarczych i wysokość kosztu (wydatku) –– na zasadach określonych w § 14 Rozporządzenia Ministra Finansów z dnia 26 sierpnia 2003 r. *w sprawie prowadzenia podatkowej księgi przychodów i rozchodów* (Dz. U. 2003 nr 152 poz. 1475 z późn. zm.).

Przedstawiony dowód księgowy powinien spełniać warunki określone w ustawie z dnia 29 września 1994r. o rachunkowości (Dz. U. z 2009 r. Nr 152, poz. 1223 z późn. zm.), tj. określenie rodzaju dowodu i jego numeru identyfikacyjnego, określenie stron (nazwy i adresy) dokonujących operacji gospodarczej, opis operacji oraz jej wartość, datę dokonania operacji, a gdy dowód został sporządzony pod inna datą – także datę sporządzenia dowodu, podpis wystawcy dowodu oraz osoby której wydano lub od której przyjęto składniki aktywów, stwierdzenie sprawdzenia i zakwalifikowania dowodu do ujęcia w księgach rachunkowych przez wskazanie miejsca oraz sposobu ujęcia dowodu w księgach (dekretacja), podpis osoby odpowiedzialnej za te wskazania (z zastrzeżeniem art. 21 ust. 1a ustawy).

Do przedstawionych faktur lub dokumentów o równoważnej wartości dowodowej należy dołączyć potwierdzenie poniesienia wydatku, czyli zapłaty należności, tj. dowody płatności bezgotówkowej. W razie wystąpienia jakichkolwiek wątpliwości związanych z dokumentami potwierdzającymi poniesienie wydatków, UM może wystąpić do Beneficjenta o dodatkowe dokumenty potwierdzające dokonanie płatności.

#### **Lista przedstawiona powyżej nie zamyka w sposób definitywny możliwości potwierdzenia poniesionych kosztów innymi dokumentami, jeśli wymagają tego okoliczności oraz charakter realizowanej operacji.**

**Złożone wraz z wnioskiem o płatność faktury lub inne dokumenty o równoważnej wartości dowodowej, muszą być opatrzone na odwrocie adnotacją wskazującą numer odrębnego konta (syntetycznego lub analitycznego lub pozabilansowego) albo kodu rachunkowego albo numer pozycji z** "*Wykazu faktur lub dokumentów o równoważnej wartości dowodowej, dokumentujących poniesione koszty.*

**W przypadku nienależytego wykonania przez Beneficjentów określonych powyżej zobowiązań, tj. niezastosowania do wymogu prowadzenia oddzielnego systemu rachunkowości albo korzystania z odpowiedniego kodu rachunkowego dla wszystkich zdarzeń gospodarczych (transakcji) związanych w realizacją operacji, koszty te podlegają refundacji w wysokości pomniejszonej o 10%.**

## **Weryfikacja spełniania powyższego wymogu będzie prowadzona w ramach wizytacji w miejscu / kontroli na miejscu realizacji operacji.**

Stosownie do wymogu określonego w art. 75 ust.1 lit. c) pkt i) rozporządzenia Rady (WE) Nr 1698/2005 z dnia 20 września 2005 r. w sprawie wsparcia rozwoju obszarów wiejskich przez Europejski Fundusz Rolny na rzecz Rozwoju Obszarów Wiejskich (EFRROW), Beneficjenci realizujący operacje w ramach PROW 2007-2013 są zobowiązani do prowadzenia oddzielnego systemu rachunkowości albo korzystania z odpowiedniego kodu rachunkowego dla wszystkich transakcji związanych z realizacją operacji.

Wymóg ten ma na celu identyfikację poszczególnych operacji (zdarzeń) księgowych i gospodarczych przeprowadzonych dla wszystkich wydatków w ramach operacji.

Obowiązek w tym zakresie powstaje najpóźniej z dniem podpisania umowy o przyznanie pomocy.

W przypadku Beneficjentów, którzy ponieśli wydatki w ramach operacji przed datą zawarcia umowy, jeżeli nie stosowali oddzielnego systemu rachunkowości albo nie korzystali z odpowiedniego kodu rachunkowego na zasadach określonych poniżej, mogą sporządzić dla wydatków poniesionych do dnia zawarcia umowy zestawienie wszystkich dokumentów księgowych dotyczących operacji . zgodnie ze wzorem ustalonym we wniosku dla *Wykazu faktur lub dokumentów o równoważnej wartości dowodowej dokumentujących poniesione koszty.*

W ramach wyodrębnionej ewidencji winny być ujęte koszty kwalifikowalne i niekwalifikowalne ponoszone w ramach operacji.

Beneficjent ma obowiązek ustalenia i opisania zasad dotyczących ewidencji zdarzeń gospodarczych dokumentujących realizację operacji w ramach przyjętej polityki rachunkowości.

Na Beneficjencie spoczywa obowiązek udowodnienia, że niniejsze wymogi zostały zachowane.

Ze względu na rodzaj prowadzonej przez Beneficjentów działalności i ewidencji oraz możliwość jej wykorzystania dla zapewnienia wypełnienia dyspozycji przepisu art. 75 ust. 1 lit. c) pkt i) rozporządzenia Rady (WE) nr 1698/2005, można wyszczególnić dwie zasadnicze grupy Beneficjentów:

**1. prowadzących pełną księgowość na podstawie ustawy z dnia 29 września 1994 r. o rachunkowości (**Dz.U. z 2009 r. Nr 152, poz. 1223 z późn. zm.**)**

W przypadku Beneficjenta prowadzącego księgi rachunkowe i sporządzającego sprawozdania finansowe zgodnie z zasadami określonymi w ustawie z dnia 29 września 1994 r. o rachunkowości (Dz.U. z 2009 r. Nr 152, poz. 1223 z późn. zm.) przez "odrębny system księgowy albo odpowiedni kod księgowy", o którym mowa w przepisach art. 75 ust. 1 lit. c) pkt i) rozporządzenia Rady (WE) nr 1698/2005 należy rozumieć ewidencję księgową wyodrębnioną w ramach prowadzonych przez Beneficjenta ksiąg rachunkowych, a nie odrębne księgi rachunkowe.

Beneficjent ma obowiązek ustalenia i opisania zasad dotyczących ewidencji i rozliczania środków realizowanej operacji w ramach przyjętej polityki rachunkowości oraz zakładowego planu kont.

Aby właściwie prowadzić wyodrębnioną ewidencję księgową należy:

- wprowadzić dodatkowe konta syntetyczne i analityczne, pozwalające na wyodrębnienie zdarzeń związanych tylko z daną operacją, w układzie umożliwiającym spełnienie wymagań w zakresie sprawozdawczości i kontroli oraz w zakresie sporządzania zestawienia z komputerowego systemu księgowego. Wyodrębnienie obowiązuje dla wszystkich zespołów kont, na których będzie dokonywana ewidencja zdarzeń związanych z operacją.
- lub
- wprowadzić odpowiedni kod księgowy dla wszystkich transakcji oraz kont księgowych związanych z daną operacją. Wyodrębniony kod księgowy oznacza odpowiedni symbol, numer, wyróżnik stosowany przy rejestracji, ewidencji lub oznaczeniu dokumentu, który umożliwia sporządzanie zestawień, w tym komputerowych, w określonym przedziale czasowym ujmujących wszystkie zdarzenia związane tylko z daną operacją.

#### **2. pozostałych**

Ta grupa obejmuje Beneficjentów, którzy nie są zobowiązani na podstawie aktualnych przepisów do prowadzenia pełnej ewidencji księgowej.

Beneficjenci, którzy nie prowadzą na podstawie aktualnych przepisów ewidencji księgowej zobowiązani są do prowadzenia zestawienia zgodnie z wzorem ustalonym we wniosku dla *Wykazu faktur lub dokumentów o równoważnej wartości dowodowej dokumentujących poniesione koszty.* 

Zestawienie to powinno obejmować wszystkie koszty poniesione w związku z realizacją operacji (kwalifikowalne i niekwalifikowalne).

Zestawienie powinno być przechowywane przez Beneficjenta przez okres realizacji operacji oraz w tzw. okresie związania celem.

## **c) Sposób przeliczania płatności dokonanych w walutach obcych na walutę polską (złoty)**

## **Płatności bezgotówkowe dokonywane w walutach obcych**

W przypadku płatności bezgotówkowych dokonywanych w innych walutach niż złoty, należy podać, po jakim kursie dokonano płatności.

Do przeliczeń kwot z waluty obcej na złote należy przyjąć kurs podany przez bank Beneficjenta – zgodnie z art. 30 ust. 2 punkt 1 ustawy z dnia 29 września 1994 r. o rachunkowości (Dz. U. z 2009 r. Nr 152 poz. 1223 ze zm ):

*"Wyrażone w walutach obcych operacje gospodarcze ujmuje się w księgach rachunkowych na dzień ich przeprowadzenia (…) odpowiednio po kursie:* 

*1) faktycznie zastosowanym w tym dniu, wynikającym z charakteru operacji – w przypadku sprzedaży lub kupna walut oraz operacji zapłaty należności lub zobowiązań".*

Oznacza to, że w przypadku płatności bezgotówkowych kwotę z faktury lub dokumentu o równoważnej wartości dowodowej należy przeliczyć z waluty obcej na złote po kursie sprzedaży waluty stosowanym przez bank Beneficjenta z dnia dokonania transakcji zapłaty.

W przypadku, gdy bank zastosuje inny kurs waluty obcej do przeliczeń na złote, należy każdorazowo stosować rzeczywisty kurs, po którym dokonano płatności, podany przez bank Beneficjenta.

Kurs zastosowany przez bank Beneficjenta należy podać poprzez:

- przedstawienie adnotacji banku na fakturze lub dokumencie o równoważnej wartości dowodowej lub
- przedstawienie adnotacji banku na dokumencie wystawionym przez bank (np. potwierdzeniu przelewu) lub
- przedstawienie odrębnego zaświadczenia z banku, w którym dokonano płatności.  $\frac{1}{2}$

W przypadku, gdy Beneficjent zastosuje inny kurs waluty obcej przy wycenie wydatku (wynikający z zastosowania np. metody FIFO) i wydatek ten zaksięgowany zostanie wg tego kursu w księgach rachunkowych, należy przyjąć rzeczywisty kurs, po jakim wyceniony został wydatek.

#### Uwaga:

Kurs sprzedaży walut ogłoszony przez NBP w dniu dokonania transakcji zapłaty stosowany jest w każdym przypadku, w którym Beneficjent nie ma możliwości przedstawienia w UM rzeczywistego kursu, po jakim została przeliczona transakcja zapłaty, np. gdy transakcja ta dokonywana jest w walucie obcej poza granicami RP w banku, który nie prowadzi tabel kursów walut przeliczanych na złote.

Jeżeli Beneficjent nie ma możliwości przeliczenia na złote według kursu sprzedaży waluty obcej ogłoszonego przez NBP, gdyż NBP nie publikuje takich tabel, np. lit litewski należy zastosować kurs średni NBP obowiązujący w dniu dokonania transakcji zapłaty.

## **VI. ZESTAWIENIE RZECZOWO - FINANSOWE Z REALIZACJI OPERACJI DLA ETAPU** [SEKCJA OBOWIĄZKOWA]

W nagłówku "ZESTAWIENIA RZECZOWO - FINANSOWEGO Z REALIZACJI OPERACJI DLA ETAPU ..." należy wpisać numer etapu, w ramach którego składany jest wniosek.

Pozycje w "ZESTAWIENIU RZECZOWO - FINANSOWYM Z REALIZACJI OPERACJI DLA ETAPU ..." zawierające dane finansowe należy wypełnić z dokładnością do dwóch miejsc po przecinku.

Zestawienie rzeczowo-finansowe z realizacji etapu operacji wypełniane jest na podstawie danych zawartych w sekcji V. WYKAZ FAKTUR LUB DOKUMENTÓW O RÓWNOWAŻNEJ WARTOŚCI DOWODOWEJ DOKUMENTUJĄCYCH PONIESIONE KOSZTY oraz zgodnie z danymi w zestawieniu rzeczowo-finansowym operacji będącym załącznikiem do umowy*.*

Zakres zrealizowanych robót, dostaw i usług w ramach etapu, dla którego składany jest wniosek, wraz z określeniem mierników rzeczowych należy przypisać do tych samych pozycji zestawienia rzeczowo finansowego z realizacji operacji, do których zostały one przypisane w zestawieniu rzeczowo – finansowym będącym załącznikiem do umowy. Pozycje zestawienia rzeczowo – finansowego rozliczane w pozostałych etapach należy pozostawić niewypełnione.

Jeżeli wartości wpisane w poszczególnych pozycjach Zestawienia rzeczowo – finansowego z realizacji operacji dla etapu różnią się od wartości wpisanych w tych pozycjach w Zestawieniu rzeczowo – finansowym stanowiącym załącznik do umowy, należy obliczyć odchylenia zgodnie z podanym poniżej wzorem i wynik wpisać w kolumnie 12 przy poszczególnych pozycjach kosztów:

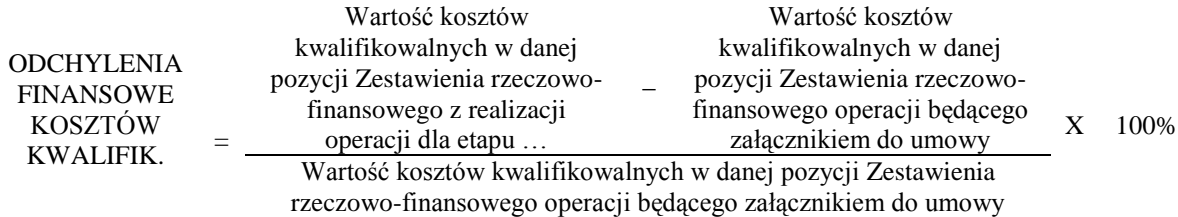

W przypadku, gdy faktycznie poniesione koszty kwalifikowalne operacji, określone dla danej pozycji w zestawieniu rzeczowo-finansowym realizacji operacji dla etapu… (stanowiącym załącznik do wniosku o płatność), będą wyższe o więcej niż 10% (dla działania 413 będą niższe albo wyższe o więcej niż 10%) niż określono to w Zestawieniu rzeczowofinansowym operacji stanowiącym załącznik do umowy, Beneficjent składa pisemne wyjaśnienie tych zmian.

W przypadku, gdy faktycznie poniesione koszty kwalifikowalne operacji, określone dla danej pozycji w Zestawieniu rzeczowo-finansowym z realizacji operacji dla etapu …, będą wyższe o nie więcej niż 10% niż określono to w Zestawieniu rzeczowo-finansowym operacji, wówczas przy obliczaniu kwoty pomocy koszty te będą uwzględniane w wysokości faktycznie poniesionej.

W przypadku, gdy faktycznie poniesione koszty kwalifikowalne operacji, określone dla danej pozycji w Zestawieniu rzeczowo-finansowym z realizacji operacji dla etapu …, będą wyższe o więcej niż 10% (dla działania 413 będą niższe albo wyższe o więcej niż 10%) niż określono to w Zestawieniu rzeczowo-finansowym operacji stanowiącym załącznik do umowy, przy obliczaniu kwoty pomocy koszty te mogą być uwzględnione w wysokości faktycznie poniesionej, jeżeli Samorząd Województwa na podstawie pisemnych wyjaśnień Beneficjenta, uzna za zasadne przyczyny tych zmian.

Kwalifikowalne koszty ogólne, które są bezpośrednio związane z przygotowaniem i realizacją operacji nie mogą przekroczyć 10% wartości pozostałych kosztów kwalifikowalnych operacji.

Przy obliczaniu kwoty pomocy przysługującej do wypłaty poniesione koszty ogólne będą uwzględnione w wysokości nie wyższej niż określona dla poszczególnych pozycji wymienionych w Zestawieniu rzeczowo-finansowym operacji stanowiącym załącznik do umowy.

Jeżeli wskutek zmian w poszczególnych pozycjach Zestawienia rzeczowo-finansowego z realizacji operacji koszty ogólne przekroczą 10% pozostałych kosztów kwalifikowalnych operacji, to kwota powyżej 10% będzie stanowić koszty niekwalifikowalne.

Należy przy tym pamiętać, iż **kwota pomocy zawarta w umowie nie może ulec zwiększeniu**.

# **VII. ZAŁĄCZNIKI DO WNIOSKU O PŁATNOŚĆ** [SEKCJA OBOWIĄZKOWA]

Do wniosku należy dołączyć załączniki zgodnie z zawartym w nim wykazem.

Przy nazwie każdego załącznika należy wpisać liczbę załączanych dokumentów, jaka jest składana z wnioskiem.

W zależności od rodzaju załącznika, do wniosku należy załączyć oryginał lub kopię.

Kopie oznaczone przypisem (1) – oznaczają kopie dokumentów składanych wraz z wnioskiem potwierdzone za zgodność z oryginałem przez pracownika urzędu marszałkowskiego / wojewódzkiej samorządowej jednostki organizacyjnej realizującej zadania związane z przyznawaniem pomocy, natomiast kopie oznaczone przypisem (2) – oznaczają kopie dokumentów składanych wraz z wnioskiem potwierdzone za zgodność z oryginałem przez:

- podmiot, który wydał dokument lub
- notariusza lub
- przez pracownika urzędu marszałkowskiego / wojewódzkiej samorządowej jednostki organizacyjnej realizującej zadania związane z przyznawaniem pomocy.

#### **1. Faktury lub dokumenty o równoważnej wartości dowodowej (w tym umowy o dzieło, zlecenia i inne umowy cywilnoprawne) –** kopia 1

Z wnioskiem należy przedstawić w UM **oryginały** faktur lub dokumentów o równoważnej wartości dowodowej (w tym umowy o dzieło, zlecenia i inne umowy cywilnoprawne).

Zaleca się aby faktury lub dokumenty o równoważnej wartości dowodowej na odwrocie dokumentu zawierały opis z następującymi informacjami:

- 1. Numer umowy o przyznanie pomocy,
- 2. Numer pozycji w Zestawieniu rzeczowo finansowym operacji,
- 3. Kwota wydatków kwalifikowalnych w ramach danego dokumentu ………………………… zł,
- 4. Numer odrębnego konta na którym zostały zaksięgowane wydatki w ramach danej operacji albo numer pozycji w *Wykazie faktur lub dokumentów o równoważnej wartości dowodowej, dokumentujących poniesione koszty.*
- 5. ,Potwierdzenie poprawności rachunkowej, formalnej i merytorycznej przez złożenie podpisu przez osoby sprawdzające wraz z datami ich złożenia.

Stosownie do wymogu określonego w art. 75 ust.1 lit. c) pkt. i) rozporządzenia Rady (WE) Nr 1698/2005 z dnia 20 września 2005 r. (Dz. Urz. L 2005.277.1 ) w sprawie wsparcia rozwoju obszarów wiejskich przez Europejski Fundusz Rolny na rzecz Rozwoju Obszarów Wiejskich (EFRROW), Beneficjenci realizujący operacje w ramach PROW 2007 - 2013 są zobowiązani do prowadzenia oddzielnego systemu rachunkowości albo korzystania z odpowiedniego kodu rachunkowego dla wszystkich wydarzeń gospodarczych (transakcji) związanych z realizacją operacji, tj. kosztów kwalifikowalnych, przy czym odbywa się to w ramach prowadzonych ksiąg rachunkowych.

Dokumenty które będą akceptowane w trakcie autoryzacji płatności zostały opisane w punkcie Vb niniejszej instrukcji.

Gmina, która wpisała we wniosku NIP/REGON Urzędu Gminy musi konsekwentnie wpisać REGON/NIP Urzędu Gminy. W tym przypadku również faktury i inne dokumenty powinny być wystawione na Urząd Gminy.

Sposób potwierdzenia przez pracownika UM oryginałów dokumentów został opisany w pkt. 11 części A Zalecenia ogólne niniejszej instrukcji

## **2. Dowody zapłaty** – kopia<sup>1</sup>

Z wnioskiem należy przedstawić w UM **oryginały** dowodów zapłaty, które po skopiowaniu i poświadczeniu ich kopii za zgodność z oryginałem zostaną zwrócone Beneficjentowi.

Zapłaty należy dokonywać w formie bezgotówkowej.

Dowodem zapłaty bezgotówkowej może być w szczególności:

- wyciąg bankowy, lub inny dokument bankowy potwierdzający dokonanie płatności, lub
- zestawienie przelewów dokonanych przez bank Beneficjenta zawierające wartości i daty dokonania poszczególnych przelewów, tytuł, odbiorcę oraz stempel banku, lub
- polecenie przelewu potwierdzone przez bank,
- wydruku z systemu e-bankowości.

Wyciąg bankowy powinien być opatrzony pieczęcią banku, w którym dokonano zapłaty, z wyłączeniem operacji wygenerowanych elektronicznie niewymagających podpisu ani stempla zgodnie z art. 7 ustawy z dnia 29 sierpnia 1997 Prawo bankowe (Dz. U. z 2002 r. Nr 72 poz. 665 z późn. zm.). Wymagane jest, aby na wyciągu zaznaczono operacje finansowe dotyczące wniosku.

Beneficjent, który składa jako dowód zapłaty, wydruk z bankowości elektronicznej, zobligowany jest do obowiązkowego złożenia w UM zaświadczenia lub kopii umowy o korzystaniu z bankowości elektronicznej.

W przypadku płatności bezgotówkowych dokonywanych w innych walutach niż złoty, należy podać, po jakim kursie dokonano płatności. Sposoby przedstawienia kursu zastosowanego przez bank Beneficjenta zostały opisane w punkcie Vc niniejszej Instrukcji.

Przedstawione dowody zapłaty powinny umożliwiać identyfikację faktury lub dokumentu o równoważnej wartości dowodowej, którego zapłata dotyczy oraz ustalenie wysokości i dat dokonania poszczególnych wpłat.

#### **3. Umowy z wykonawcami zawierające specyfikację będącą podstawą wystawienia każdej z przedstawionych faktur lub innych dokumentów o równoważnej wartości dowodowej** – kopia<sup>2</sup>

**4. Uzasadnienie zmian dokonanych w poszczególnych pozycjach Zestawienia rzeczowo – finansowego z realizacji operacji w przypadku, gdy koszty kwalifikowalne w poszczególnych pozycjach zestawienia rzeczowo-finansowego z realizacji operacji będą wyższe o więcej niż 10% (dla działania 413 będą niższe albo wyższe o więcej niż 10%) w stosunku do wartości zapisanych w Zestawieniu rzeczowo- finansowym operacji stanowiącym załącznik do umowy** – oryginał.

Uzasadnienie należy dołączyć w przypadku, gdy faktycznie poniesione koszty kwalifikowalne operacji, wykazane dla danej pozycji w Zestawieniu rzeczowo-finansowym z realizacji operacji dla etapu… stanowiącym załącznik do wniosku, będą wyższe o więcej niż 10% (dla działania 413 będą niższe albo wyższe o więcej niż 10%) niż określono to w Zestawieniu rzeczowo-finansowym operacji stanowiącym załącznik do umowy.

#### Sposób obliczania odchyleń finansowych kosztów kwalifikowalnych został opisany w części VI. ZESTAWIENIE RZECZOWO-FINANSOWE Z REALIZACJI OPERACJI DLA ETAPU....

Uzasadnienie nie jest wymagane, gdy wartości poszczególnych pozycji Zestawienia rzeczowo – finansowego z realizacji operacji:

- różnią się o nie więcej niż 10% do wartości zapisanych w Zestawieniu rzeczowo finansowym operacji stanowiącym załącznik do umowy,
- są równe wartościom zapisanym w Zestawieniu rzeczowo finansowym operacji stanowiącym załącznik do umowy.

#### **5. Decyzja ostateczna o pozwoleniu na użytkowanie obiektu budowlanego - jeżeli właściwy organ nałożył taki obowiązek w wydanym pozwoleniu na budowę lub nałożył taki obowiązek innymi decyzjami** – oryginał lub kopia 2

Ww. dokumenty dołączane są do wniosku, jeśli w ramach operacji występują zadania, które zostały zakończone oraz dla których z odrębnych przepisów wynika obowiązek uzyskania pozwolenia na użytkowanie obiektu budowlanego. Uzyskanie pozwolenia na użytkowanie jest wymagane także, jeżeli przystąpienie do użytkowania obiektu budowlanego lub jego części ma nastąpić przed wykonaniem wszystkich robót budowlanych.

#### **6. Zawiadomienie właściwego organu o zakończeniu budowy złożone co najmniej 21 dni przed zamierzonym terminem przystąpienia do użytkowania, jeżeli obowiązek taki wynika z przepisów prawa budowlanego lub właściwy organ nałożył taki obowiązek – oryginał lub kopia<sup>2</sup> wraz z:**

**6a.** Oświadczeniem Beneficjenta, że w ciągu 21 dni od dnia zgłoszenia zakończenia robót, właściwy organ nie wniósł sprzeciwu – (załącznik obowiązkowy, o ile dotyczy) oryginał, lub

**6b.** Potwierdzeniem właściwego organu, że nie wnosi sprzeciwu w przypadku, gdy zawiadomienie o zakończeniu robót budowlanych będzie przedkładane przed upływem 21 dni – oryginał lub kopia<sup>2</sup>.

Ww. dokumenty dołączane są do wniosku, jeśli w ramach operacji występują zadania, które zostały zakończone oraz dla których z odrębnych przepisów wynika obowiązek złożenia w/w Potwierdzenia.

#### **7. Protokoły odbioru robót lub protokoły montażu lub rozruchu maszyn i urządzeń albo oświadczenie Beneficjenta o poprawnym wykonaniu robót budowlanych lub montażu lub rozruchu z udziałem środków własnych -** oryginał lub kopi $a^2$

Wymagane dla robót budowlanych, a także, gdy przedmiotem umowy był zakup maszyn i urządzeń wymagających montażu albo rozruchu.

Protokoły te mogą zostać sporządzone odrębnie do każdej faktury lub dokumentu o równoważnej wartości dowodowej lub zbiorczo dla kilku faktur lub dokumentów o równoważnej wartości dowodowej (np., gdy występuje ten sam wykonawca). Jeżeli roboty lub montaż maszyn i urządzeń były wykonane z udziałem pracy własnej, Beneficjent może załączyć

oświadczenie o wykonaniu robót lub montażu maszyn i urządzeń z udziałem środków własnych.

W oświadczeniu Beneficjenta o poprawnym wykonaniu robót budowlanych lub montażu lub rozruchu z udziałem środków własnych należy podać opis zakresu i ilości robót (jakie roboty zostały wykonane oraz ile ich wykonano), zapis o użyciu do wykonania robót budowlanych materiałów budowlanych zakupionych wg załączanych do wniosku faktur oraz o poprawnym wykonaniu robót.

W takim przypadku ilość zużytych materiałów rozliczana będzie w oparciu o zestawienie zużytych materiałów budowlanych wykonane na podstawie kosztorysu.. Materiały zakupione w ilości większej niż wykazana w zestawieniu zużytych materiałów nie będą rozliczone, a wysokość pomocy zostanie odpowiednio skorygowana.

Dokumenty potwierdzające odbiór/wykonanie prac powinny być sporządzone w taki sposób, aby była możliwa identyfikacja wykonanych robót w odniesieniu do poszczególnych pozycji zestawienia rzeczowo-finansowego operacji, stanowiącego załącznik do umowy.

## **8. Kosztorys różnicowy** – oryginał lub kopia<sup>2</sup>

Należy sporządzić zgodnie z załącznikiem nr 1 do niniejszej Instrukcji.

## **9. Projekt budowlany** – kopia<sup>2</sup>

Projekt budowlany dołączany jest do wniosku, w przypadku gdy Beneficjent nie dostarczył go wraz z dokumentacją z postępowania o udzielenie zamówienia publicznego do weryfikacji. Ww. dokument nie jest dołączany, jeśli dla realizowanej operacji z odrębnych przepisów prawa nie ma obowiązku jego sporządzania.

#### **10. Dokumenty potwierdzające przyznanie dotacji/dofinansowania z Funduszu Kościelnego lub Programu Promesa Ministra Kultury i Dziedzictwa Narodowego lub ze środków będących w dyspozycji ministra właściwego do spraw kultury fizycznej i sportu i ministra właściwego do spraw turystyki lub jednostki samorządu terytorialnego zgodnie z przepisami o finansach publicznych** – kopia<sup>2</sup>

W przypadku, gdy Beneficjent otrzymał dotację/dofinansowanie na operację ze środków Funduszu Kościelnego lub z jednostki samorządu terytorialnego lub Programu Promesa Ministra Kultury i Dziedzictwa Narodowego lub przyznano środki będące w dyspozycji ministra właściwego do spraw kultury fizycznej i sportu i ministra właściwego do spraw turystyki, Beneficjent obowiązkowo załącza do wniosku o płatność dokumenty potwierdzające przyznanie dotacji/ dofinansowania.

Dokumenty powinny określać, na jaki cel zostały przyznane środki oraz sposób ich rozliczenia. Jeśli ww. dokumenty były dołączone do Wniosku o przyznanie pomocy nie trzeba powtórnie ich załączać.

## **11. Opis sposobu rozliczenia środków przekazanych przez Fundusz Kościelny lub z Programu Promesa Ministra Kultury i Dziedzictwa Narodowego lub przez ministra właściwego do spraw kultury fizycznej i sportu i ministra właściwego do spraw turystyki lub jednostkę samorządu terytorialnego zgodnie z przepisami o finansach publicznych –** oryginał

W przypadku, gdy Beneficjent uzyskał na operację dotację/dofinansowanie ze środków Funduszu Kościelnego lub jednostki samorządu terytorialnego lub z Programu Promesa Ministra Kultury i Dziedzictwa Narodowego lub ze środków będących w dyspozycji ministra właściwego do spraw kultury fizycznej i sportu i ministra właściwego do spraw turystyki, Beneficjent obowiązkowo załącza do wniosku dokumenty, które powinny zawierać czytelny i niebudzący wątpliwości opis sposobu rozliczenia środków finansowych, przeznaczonych na zakres rzeczowy, który pokrywa się z zakresem rzeczowym realizowanej operacji.

Wskazane jest, aby wykonać zestawienie kosztów operacji z wyodrębnieniem kosztów kwalifikowalnych wraz z podaniem źródeł ich finansowania.

Załącznik ten nie jest wymagany w sytuacji, gdy środki te nie były uwzględnione we wniosku o przyznanie pomocy.

#### **12. Interpretacja indywidualna wydana przez dyrektora izby skarbowej w przypadku, gdy Beneficjent złożył do wniosku o przyznanie pomocy oświadczenie o kwalifikowalności VAT oraz wykazał w kosztach kwalifikowalnych podatek VAT** – oryginał lub kopia<sup>2</sup>

Wydana Beneficjentowi interpretacja indywidualna powinna dotyczyć przedmiotowej operacji.

**13. Pełnomocnictwo** – oryginał lub kopia<sup>2</sup>

Załącznik obowiązkowy w przypadku, gdy pełnomocnictwo zostało udzielone.

Załączane do wniosku pełnomocnictwo, na którym własnoręczność podpisów została potwierdzona przez notariusza, musi być sporządzone w formie pisemnej oraz określać w swojej treści w sposób niebudzący wątpliwości rodzaj czynności, do których pełnomocnik jest umocowany.

Dane pełnomocnika we wniosku powinny być zgodne z danymi w załączonym do wniosku pełnomocnictwem.

Jeżeli beneficjent udzielił pełnomocnictwa na etapie Wniosku o przyznanie pomocy, załączył je do tego wniosku i nie nastąpiła w tym zakresie zmiana, nie musi dołączać tego pełnomocnictwa do Wniosku o płatność. Jeżeli natomiast pełnomocnictwo zostało udzielone na etapie Wniosku o płatność albo nastąpiła zmiana pełnomocnictwa wcześniej udzielonego, Beneficjent jest zobowiązany dołączyć to pełnomocnictwo do Wniosku o płatność.

#### **14. Dokument potwierdzający numer rachunku prowadzonego przez bank lub przez spółdzielczą kasę oszczędnościowo - kredytową beneficjenta lub jego pełnomocnika lub cesjonariusza, na który mają być przekazane środki finansowe** – oryginał lub kopia<sup>2</sup>

Dokument potwierdzający numer rachunku bankowego beneficjenta lub jego pełnomocnika lub cesjonariusza składane jest obowiązkowo:

- wraz z wnioskiem o płatność ostateczną - w przypadku, gdy operacja jest realizowana w jednym etapie,

- wraz z wnioskiem o płatność pośrednią - w przypadku, gdy operacja jest realizowana w dwóch etapach.

W przypadku zmiany numeru rachunku bankowego, Beneficjent zobowiązany jest złożyć w UM aktualny dokument potwierdzający numer rachunku wraz z kolejnym wnioskiem.

Jeśli beneficjent zawarł z Bankiem Gospodarstwa Krajowego umowę pożyczki na daną operację jest zobowiązany do dołączenia do wniosku: "Potwierdzenie otwarcia rachunku pożyczki do obsługi pożyczki z budżetu państwa na wyprzedzające finansowanie w ramach PROW 2007-2013".

Dokumentem potwierdzający numer rachunku bankowego beneficjenta lub jego pełnomocnika lub cesjonariusza może być:

- Zaświadczenie z banku lub spółdzielczej kasy oszczędnościowo - kredytowej, wskazujące rachunek bankowy Beneficjenta lub jego pełnomocnika lub cesjonariusza albo rachunek prowadzony w spółdzielczej kasie oszczędnościowo – kredytowej na rzecz Beneficjenta lub jego pełnomocnika lub cesjonariusza, na który mają być przekazane środki finansowe – oryginał, lub

- Umowa z bankiem lub spółdzielczą kasą oszczędnościowo -kredytową na prowadzenie rachunku bankowego lub jej część, pod warunkiem, że będzie ona zawierać dane właściciela, numer rachunku bankowego oraz potwierdzenie, że jest to rachunek, na który mają być przekazane środki finansowe – kopia, lub

- Inny dokument z banku lub spółdzielczej kasy oszczędnościowo - kredytowej, świadczący o aktualnym numerze rachunku bankowego, zawierający dane takie, jak numer rachunku bankowego, nazwę właściciela (np.: aktualny wyciąg z rachunku z usuniętymi danymi finansowymi) - oryginał lub kopia;

## **15. Umowa cesji wierzytelności –** oryginał lub kopia<sup>2</sup>

W sytuacji, gdy Beneficjent zawarł umowę cesji wierzytelności, na podstawie której przenosi swoją wierzytelność wobec dłużnika na osobę trzecią, powinien dołączyć taką umowę do wniosku. Integralną częścią tego załącznika powinno być *Oświadczenie dłużnika przelanej wierzytelności.* Jeśli ww. oświadczenie nie stanowi integralnej części umowy *–* Wnioskodawca jest zobowiązany dołączyć jego kopię do wniosku.

Jednocześnie, gdy taka umowa została zawarta między Beneficjentem, a cesjonariuszem, wówczas Beneficjent zobowiązany jest w zaświadczeniu z banku lub spółdzielczej kasy oszczędnościowo-kredytowej wskazać dane cesjonariusza.

## **16. Sprawozdanie z realizacji operacji (dołączane do wniosku o płatność ostateczną) –** oryginał

Sprawozdanie z realizacji operacji należy dołączyć do wniosku o płatność ostateczną. Załącznik ten jest dokumentem obowiązkowym oraz powinien być wypełniony zgodnie z dołączoną do niego instrukcją. Formularz Sprawozdania z realizacji operacji oraz instrukcja jego wypełniania są dostępne na stronie UM.

# **17. Operat szacunkowy zakupionego budynku sporządzony przez rzeczoznawcę majątkowego –** oryginał lub kopia<sup>2</sup>

Jeżeli Beneficjent zakupił nieruchomość (np. obiekt charakterystyczny dla danego regionu) należy załączyć operat szacunkowy sporządzony przez biegłego rzeczoznawcę majątkowego.

Wartość nabytej nieruchomości nie może być wyższa od wartości wynikającej z operatu szacunkowego. Operat szacunkowy ważny jest rok od daty sporządzenia.

#### **18. Wycena wraz z opinią rzeczoznawcy określająca wartość rynkową zakupionego używanego sprzętu** – oryginał lub kopi $a^2$

W przypadku zakupu używanego sprzętu, oceny wraz z wyceną dokonują rzeczoznawcy posiadający uprawnienia do dokonywania wyceny (uprawnienia nadane np. przez NOT, SITR, SIMP itd.).

W sytuacji, gdy cena zakupu używanego sprzętu wskazana na fakturze jest wyższa od wartości zawartej w wycenie rzeczoznawcy, to w takim przypadku stwierdza się rozbieżności w cenie zakupu i kwalifikuje koszty w wysokości określonej przez rzeczoznawcę.

# **Inne załączniki** [SEKCJA OBOWIĄZKOWA, O ILE DOTYCZY]

Beneficjent może załączyć dokumenty, których nie wyszczególniono w części powyżej, a które w jego opinii są niezbędne do oceny wniosku.

W pozycji Liczba załączników (ogółem) należy wpisać sumę wszystkich załączników.

## **VIII. OŚWIADCZENIE BENEFICJENTA** [SEKCJA OBOWIĄZKOWA]

Po zapoznaniu się z treścią oświadczenia sekcji VIII. OŚWIADCZENIE BENEFICJENTA należy wpisać miejscowość, datę oraz złożyć w wyznaczonym miejscu pieczęć imienną i podpis albo czytelny podpis osoby reprezentującej Beneficjenta lub pieczęć i podpis Pełnomocnika.

Załącznik nr 1

# Rozliczanie robót budowlanych

**Beneficjent, który zobowiązany jest do stosowania przepisów o zamówieniach publicznych dostarcza dokumentację z postępowania/postępowań o udzielenie zamówienia publicznego, przeprowadzonych dla operacji będącej przedmiotem umowy o przyznanie pomocy.** Zakres i sposób weryfikacji dokumentacji przetargowej określa umowa. Badanie dotyczące zakresu rzeczowego ma stwierdzić, czy opis przedmiotu zamówienia pokrywa się z zakresem rzeczowym operacji lub jej części (w przypadku gdy w ramach operacji realizowanych jest kilka przetargów). Weryfikacja zgodności zakresu operacji z zamówieniem odbywa się przez porównanie zakresu rzeczowego z *Zestawienia rzeczowo – finansowego operacji,* stanowiącego załącznik do umowy zawartej pomiędzy Beneficjentem i samorządem województwa ze *Specyfikacją istotnych warunków zamówienia* (dokumentacja przetargowa), zwłaszcza z opisem przedmiotu zamówienia (ewentualnym przedmiarem robót – jeżeli był załączony). Wraz z oceną postępowania o udzielenie zamówienia publicznego następuje weryfikacja zakresu rzeczowego operacji i ustalenie faktycznej kwoty kosztów kwalifikowalnych.

**Beneficjent który podmiotowo, bądź przedmiotowo nie jest zobowiązany do stosowania przepisów o zamówieniach publicznych dostarcza na etapie wniosku o płatność, umowę z wykonawcą wraz ze stosownymi załącznikami pozwalającymi na określenie zakresu rzeczowego i wynagrodzenia wykonawcy.** 

Jeżeli zawarta z wykonawcą umowa jest umową o wynagrodzenie ryczałtowe, wykonawca nie jest zobowiązany do przedstawienia wraz z ofertą kosztorysu ofertowego.

Wszelkie zmiany wprowadzone do projektu budowlanego (np. zmiany wynikające z zapytań oferentów/wykonawców) są integralną częścią projektu. Beneficjent zobowiązany jest poinformować SW o tych zmianach.

Zmiany w zakresie rzeczowym operacji nie mogą powodować zwiększenia przyznanej kwoty pomocy. Niemożliwe jest wprowadzenie do *Zestawienia rzeczowo-finansowego operacji* nowego zadania rozszerzającego zakres operacji, jeżeli dotychczasowy zakres zadań gwarantował osiągnięcie celu operacji.

Natomiast dopuszczalne są zmiany zakresu rzeczowego operacji mające na celu usunięcie błędów w kosztorysie inwestorskim, uzasadnione zmiany ilościowe lub jakościowe wewnątrz poszczególnych pozycji *Zestawienia rzeczowo – finansowego operacji,* oraz zmiany w stosunku do projektu budowlanego.

Należy pamiętać, że przy umowach ryczałtowych dokumentem wiodącym w kwestii określania zakresu inwestycji jest projekt budowlany, zaś dla umów kosztorysowych dokumentem wiodącym jest kosztorys ofertowy.

Beneficjent zobowiązany jest do niezwłocznego informowania samorządu województwa o planowanych albo zaistniałych zdarzeniach związanych ze zmianą stanu faktycznego lub prawnego, mogących mieć wpływ na realizację operacji. W związku z powyższym, powinien informować także o zamiarze wprowadzenia zmian do umowy z wykonawcą, gdyż zmiany w realizacji inwestycji mogą powodować konieczność zmiany umowy o przyznanie pomocy.

**W przypadku umów o wynagrodzenie ryczałtowe, gdy zmiany w realizacji inwestycji nie będą powodować zmian w** *Zestawieniu rzeczowo – finansowym operacji***, nie ma potrzeby wprowadzania zmian do umowy o przyznanie pomocy.** Zarówno przy umowie z wynagrodzeniem ryczałtowym jak i kosztorysowym, zmiany te będą wymagały wykazania w kosztorysie różnicowym, a ostateczna kwota kosztów kwalifikowalnych i wysokość pomocy będzie ustalona po zakończeniu realizacji całej operacji.

Zaleca się aby ww. zmiany Beneficjent zgłosił także przed złożeniem wniosku o płatność w zbiorczej formie, w celu uzyskania akceptacji SW.

Wnioskowane (bądź wprowadzone) zmiany w realizacji operacji będą rozpatrywane przez SW w następujących płaszczyznach:

- 1) dopuszczalności i prawidłowości w odniesieniu do przepisów ustawy o zamówieniach publicznych, zwłaszcza art. 140 ust. 3. i art. 144 (czy proponowane zmiany nie stoją w sprzeczności z przepisami ustawy prawo zamówień publicznych);
- 2) wpływu na cel operacji (czy proponowane zmiany nie wpłyną na zmianę lub możliwość osiągnięcia celu operacji);
- 3) wpływu na zachowanie standardów jakościowych operacji (czy proponowane zmiany nie pogorszą standardów jakościowych inwestycji);
- 4) poprawności dokumentów i uzasadnienia zmian (czy dołączono stosowne dokumenty: protokoły konieczności, wpisy do książki budowy, decyzje, uzasadnienia itp.);
- 5) konieczności zmian w umowie o przyznanie pomocy (czy istnieje konieczność sporządzenia aneksu do umowy).

Akceptacji podlegać będą wszystkie zmiany wprowadzone zgodnie z obowiązującymi przepisami prawa, jeżeli nie powodują pogorszenia jakości operacji, zmiany celu operacji, rozszerzenia zakresu rzeczowego o dodatkowe zadanie oraz jeżeli zostały odpowiednio uzasadnione i udokumentowane.

Po zakończeniu realizacji operacji bądź danego etapu operacji, Beneficjent składa, w terminach określonych w umowie, wniosek o płatność.

W przypadku realizacji przez Beneficjenta operacji na podstawie umowy ryczałtowej z wykonawcą, SW sprawdza realizację zakresu rzeczowego na podstawie:

- *Zestawienia rzeczowo – finansowego z realizacji operacji* ,
- *Protokółów odbioru robót* sporządzonych w układzie pozycji *Zestawienia rzeczowo finansowego operacji* (elementów scalonych),
- *Kosztorysów różnicowych stanowiących załącznik do wniosku o płatność wykazujących:* - różnice pomiędzy projektem budowlanym a stanem faktycznym na dzień sporządzania kosztorysu różnicowego
	- istotne odstępstwa, o których mowa w art. 36 a ustawy prawo budowlane.

Uwaga: W przypadku realizacji przez Beneficjenta robót na podstawie umowy kosztorysowej z wykonawcą, kosztorys różnicowy powinien wykazywać różnice pomiędzy stanem faktycznym, a kosztorysem ofertowym lub innym dokumentem zawierającym szczegółowy zakres rzeczowy wraz z wyceną, uzgodnionym pomiędzy wykonawcą a zamawiającym.

#### **Jeżeli Beneficjent dokonał zmiany sposobu realizacji operacji, bez akceptacji SW (zawarł informację o tych zmianach w kosztorysie różnicowym), na etapie kontroli administracyjnej wniosku o płatność SW dokona oceny dopuszczalności tych zmian z zachowaniem ww. zasad dla zmian zakresu rzeczowego.**

Beneficjent może uzupełniać i poprawiać dokumentację w ramach uzupełnień i wyjaśnień dokonywanych na etapie weryfikacji wniosku. Po zakończeniu oceny merytorycznej, dokumenty uznaje się za ostateczne i niepodlegające żadnym modyfikacjom.

#### **Wszelkie zmiany stanu faktycznego niewykazane w kosztorysie różnicowym, a stwierdzone podczas kontroli na miejscu realizacji operacji, będą podstawą do dokonania korekty kosztów kwalifikowalnych, co może skutkować obniżeniem kwoty pomocy.**

Uwaga: Niezrealizowane elementy korygowane będą wg cen z kosztorysu ofertowego, a w przypadku umowy ryczałtowej według cen z kosztorysu inwestorskiego. Natomiast elementy wykonane, a nieplanowane na etapie kosztorysu inwestorskiego lub ofertowego i niewykazane w kosztorysie różnicowym, korygowane będą wg bazy cenowej z daty sporządzenia kosztorysu inwestorskiego.